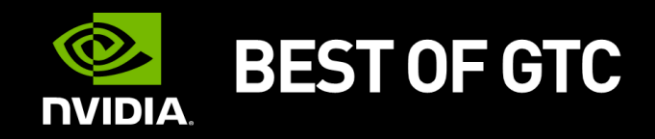

# **OPENGL SCENE-RENDERING TECHNIQUES**

Christoph Kubisch, Senior Developer Technology Engineer

New content compared to GTC

#### **SCENE RENDERING**

- **Scene complexity increases** 
	- Deep hierarchies, traversal expensive
	- Large objects split up into a lot of little pieces, increased draw call count
	- Unsorted rendering, lot of state changes
- CPU becomes bottleneck when rendering those scenes
- Removing SceneGraph traversal:
	- [http://on-demand.gputechconf.com/gtc/2013/presentations/S3032-Advanced-](http://on-demand.gputechconf.com/gtc/2013/presentations/S3032-Advanced-Scenegraph-Rendering-Pipeline.pdf)[Scenegraph-Rendering-Pipeline.pdf](http://on-demand.gputechconf.com/gtc/2013/presentations/S3032-Advanced-Scenegraph-Rendering-Pipeline.pdf)

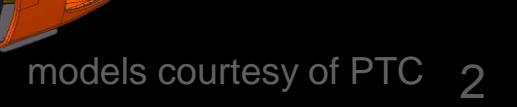

14

 $\overline{\mathfrak{o}}$ 

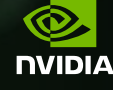

# **CHALLENGE NOT NECESSARILY OBVIOUS**

• Harder to render "Graphicscard" efficiently than "Racecar"

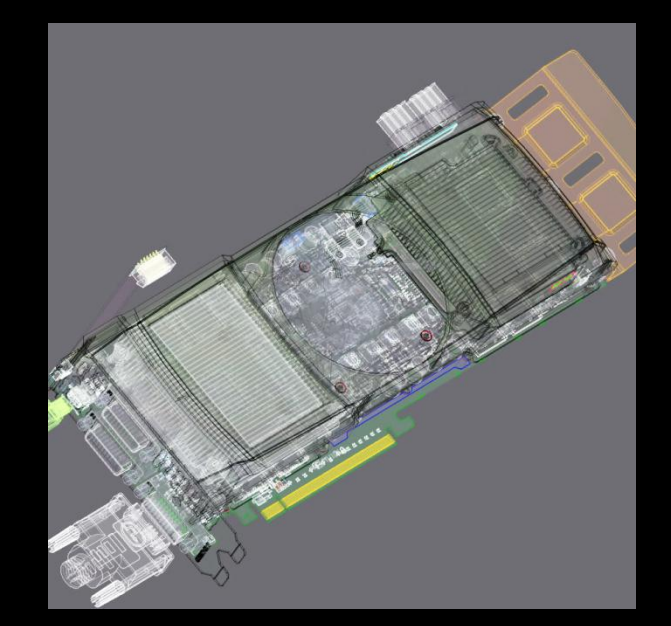

- 650 000 Triangles
- 68 000 Parts

**BEST OF GTC** 

 $\circledcirc$ **NIDIA** 

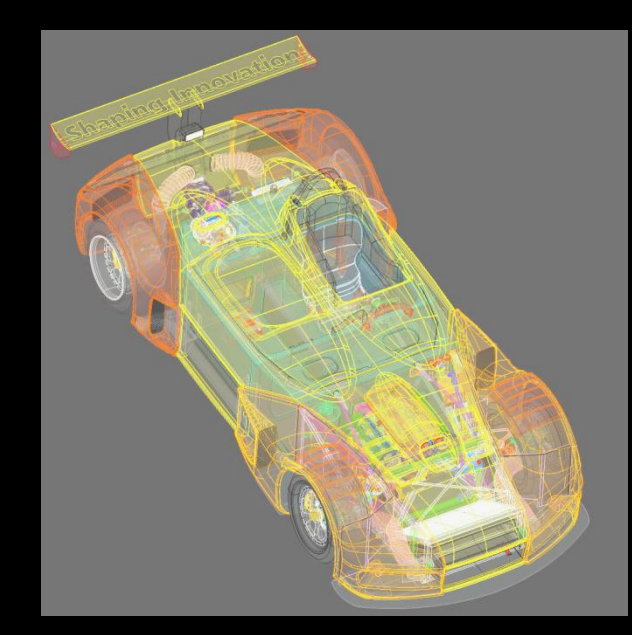

- **3 700 000 Triangles**
- **98 000 Parts**
- ~ 10 Triangles per part ~ 37 Triangles per part

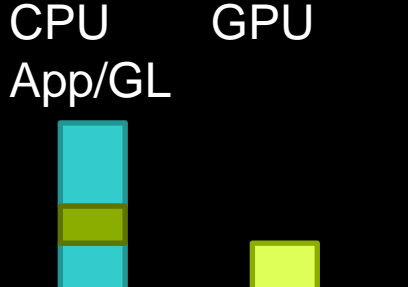

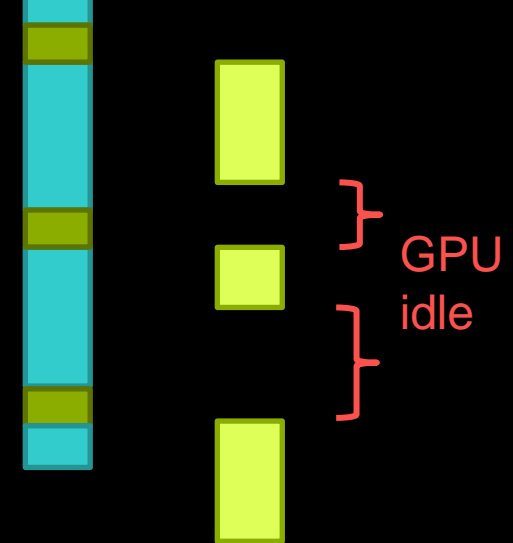

#### **ENABLING GPU SCALABILITY**

- Avoid data redundancy
	- Data stored once, referenced multiple times
	- Update only once (less host to gpu transfers)
- **Increase GPU workload per job (batching)** 
	- Further cuts API calls
	- Less driver CPU work

#### **- Minimize CPU/GPU interaction**

- Allow GPU to update its own data
- Low API usage when scene is changed little
- E.g. GPU-based culling

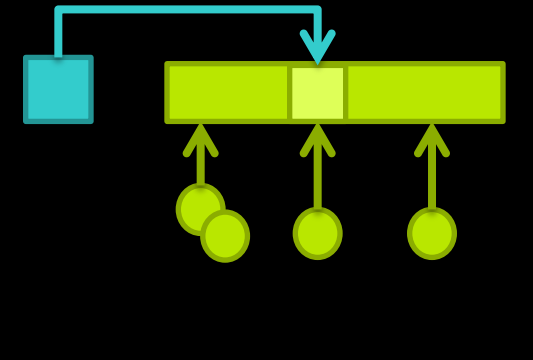

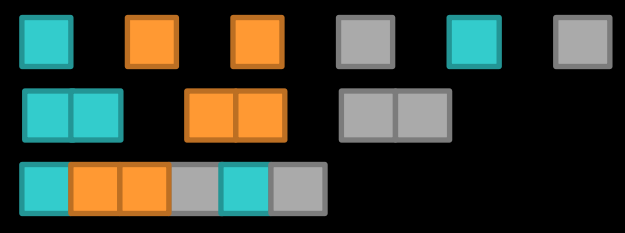

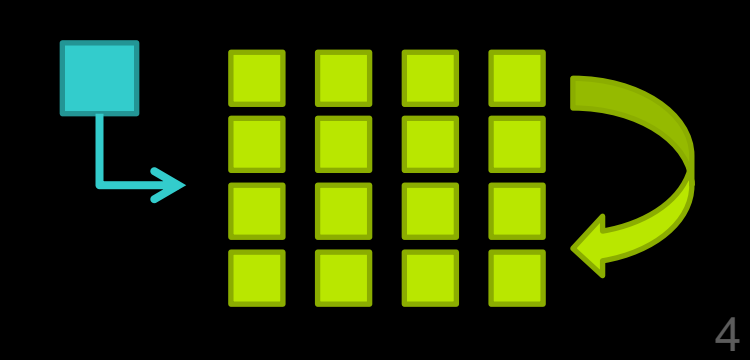

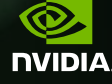

#### **RENDERING RESEARCH FRAMEWORK**

- **Avoids classic** 
	- SceneGraph design
- **Geometry** 
	- Vertex & Index-Buffer (VBO & IBO)
	- Parts (CAD features)
- **Material**
- **Matrix Hierarchy**
- **D**bject

References Geometry,

Matrix, Materials

Same geometry multiple objects

Same geometry (fan) multiple parts

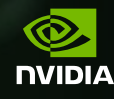

#### **PERFORMANCE BASELINE**

- **Benchmark System** 
	- Core i7 860 2.8Ghz
	- Kepler Quadro K5000
	- 340.xx driver variant used
- Showing evolution of techniques
	- Render time basic technique 32ms (31fps), CPU limited
	- Render time best technique 1.3ms (769fps)
	- Total speedup of **24.6x**

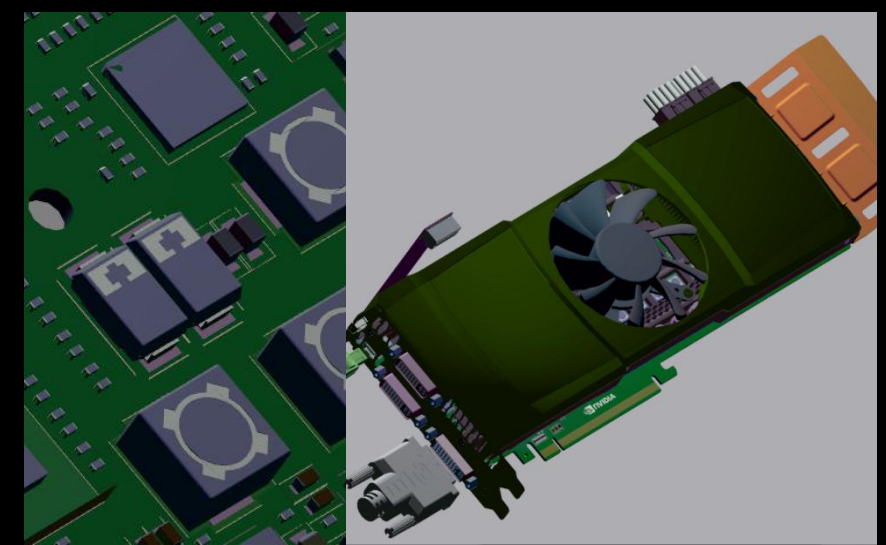

110 geometries, 66 materials

2500 objects

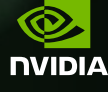

# **BASIC TECHNIQUE 1: 32MS CPU-BOUND**

- Classic uniforms for parameters
- VBO bind per part, drawcall per part, 68k binds/frame

foreach (obj in scene) {

```
setMatrix (obj.matrix);
```
// iterate over different materials used foreach (part in obj.geometry.parts) { setupGeometryBuffer (part.geometry); // sets vertex and index buffer setMaterial if changed (part.material); drawPart (part);

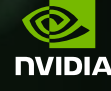

}

}

# **BASIC TECHNIQUE 2: 17 MS CPU-BOUND**

- Classic uniforms for parameters
- VBO bind per geometry, drawcall per part, 2.5k binds/frame

foreach (obj in scene) {

Ξ

}

}

setupGeometryBuffer (obj.geometry); | // sets vertex and index buffer setMatrix (obj.matrix);

// iterate over parts foreach (part in obj.geometry.parts) {

setMaterial\_if\_changed (part.material); drawPart (part);

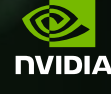

# **DRAWCALL GROUPING**

- Combine parts with same state
	- Object's part cache must be rebuilt based on material/enabled state

```
foreach (obj in scene) { Grouped and "grown" drawcalls
    // sets vertex and index buffer
   setupGeometryBuffer (obj.geometry);
   setMatrix (obj.matrix);
```

```
// iterate over material batches: 6.8 ms \odot -> 2.5x
foreach (batch in obj.materialCache) {
```

```
setMaterial (batch.material); 
drawBatch (batch.data);
```
}

}

**BEST OF GTC** 

®. **NIDIA** 

#### Parts with different materials in geometry

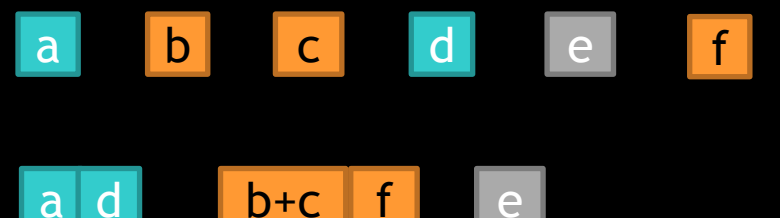

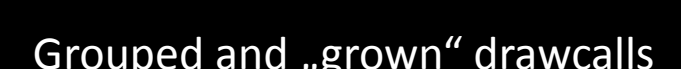

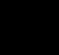

9

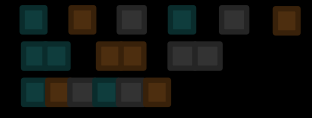

# **MULTIDRAWELEMENTS (GL 1.4)**

 glMultiDrawElements supports multiple index buffer ranges

Index Buffer Object

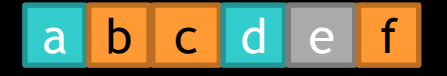

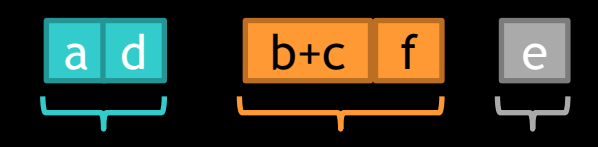

offsets[] and counts[] per batch for glMultiDrawElements

```
drawBatch (batch) { // 6.8 ms
   foreach range in batch.ranges {
     glDrawElements (GL_.., range.count, .., range.offset);
   }
```

```
drawBatch (batch) { // 6.1 ms @ \rightarrow 1.1xglMultiDrawElements (GL_.., batch.counts[], .., batch.offsets[],
        batch.numRanges);
```
}

}

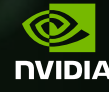

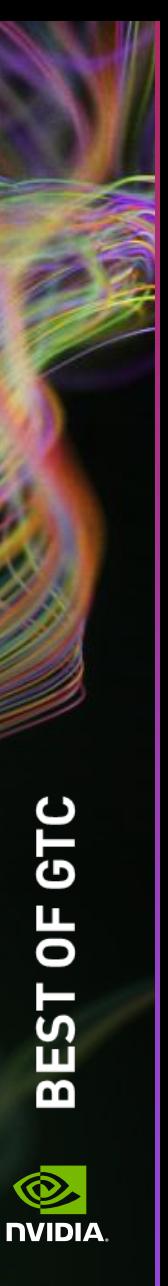

#### **VERTEX SETUP**

foreach (obj in scene) {

}

}

- setupGeometryBuffer (obj.geometry); setMatrix (obj.matrix);
	- // iterate over different materials used foreach (batch in obj.materialCache) { setMaterial (batch.material); drawBatch (batch.geometry);

11

#### **VERTEX FORMAT DESCRIPTION**

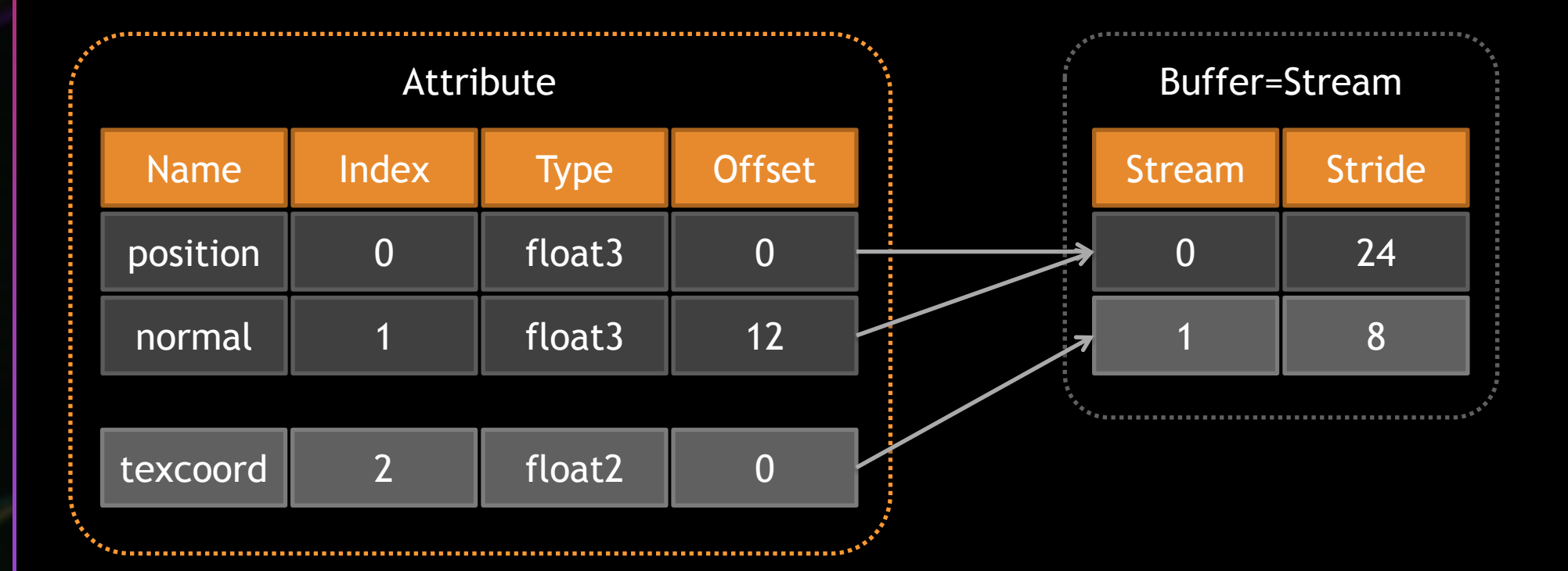

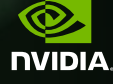

# **VERTEX SETUP VBO (GL 2.1)**

}

**BEST OF GTC** 

 $\overline{\bigcirc}$ . **NIDIA** 

- One call required for each attribute and stream
- **Format is being passed when updating , streams**
- **Each attribute could be considered as one stream**

void setupVertexBuffer (obj) { glBindBuffer (GL\_ARRAY\_BUFFER, obj.positionNormal); glVertexAttribPointer (0, 3, GL FLOAT, GL FALSE, 24, 0); // pos glVertexAttribPointer (1, 3, GL\_FLOAT, GL\_FALSE, 24, 12); // normal

glBindBuffer (GL\_ARRAY\_BUFFER, obj.texcoord); glVertexAttribPointer (2, 2, GL\_FLOAT, GL\_FALSE, 8, 0); // texcoord

#### **VERTEX SETUP VAB (GL 4.3)**

void setupVertexBuffer(obj) { **- ARB** vertex attrib binding separates format and stream

if formatChanged(obj) { glVertexAttribFormat (0, 3, GL\_FLOAT, false, 0); // position glVertexAttribFormat (1, 3, GL\_FLOAT, false, 12); // normal glVertexAttribFormat (2, 2, GL\_FLOAT, false, 0); // texcoord glVertexAttribBinding  $(0, 0)$ ; // position  $\rightarrow$  stream 0 glVertexAttribBinding  $(1, 0)$ ; // normal  $\rightarrow$  stream 0 glVertexAttribBinding (2, 1); // texcoord -> stream 1

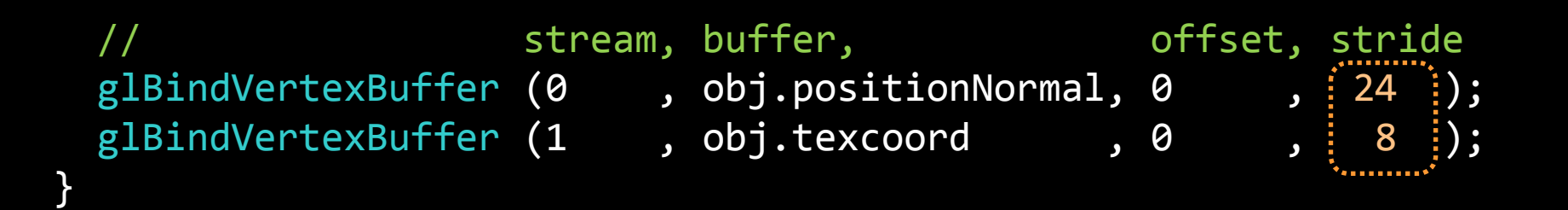

}

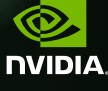

# BEST OF GTC

#### Q. **NIDIA**

}

#### **VERTEX SETUP VBUM**

NV vertex buffer unified memory uses buffer addresses glEnableClientState (GL\_VERTEX\_ATTRIB\_UNIFIED\_NV); // enable once

```
void setupVertexBuffer(obj) {
 if formatChanged(obj) {
    glVertexAttribFormat (0, 3, . . .
```
 // stream, buffer, offset, stride glBindVertexBuffer  $(0, 0, 0, 0, 24)$ ; // dummy binds glBindVertexBuffer  $(1, 0, 0, 0, 8)$ ; // to update stride }

// no binds, but 64-bit gpu addresses stream glBufferAddressRangeNV (GL\_VERTEX\_ARRAY\_ADDRESS\_NV, 0, addr0, length0); glBufferAddressRangeNV (GL VERTEX ARRAY ADDRESS NV, 1, addr1, length1);

#### **VERTEX SETUP**

- Framework uses only one stream and three attributes
- VAB benefit depends on vertex buffer bind frequency

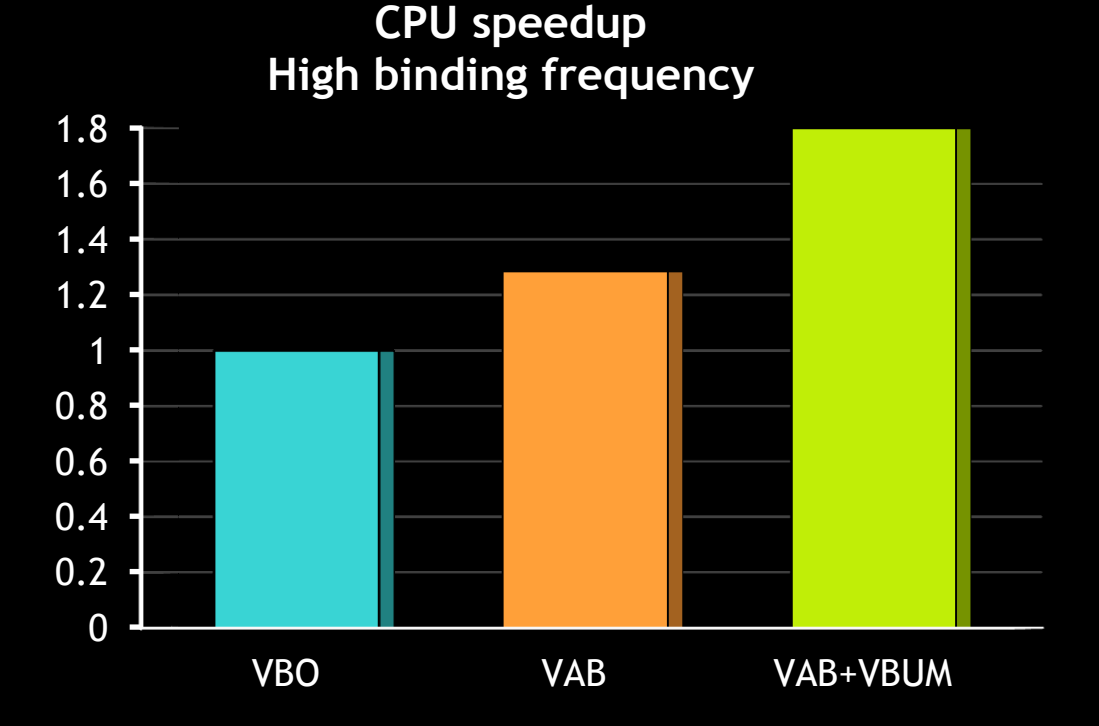

**BEST OF GTC** 

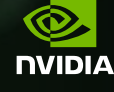

# } }

#### **PARAMETER SETUP**

foreach (obj in scene) {

setupGeometryBuffer (obj.geometry); setMatrix (obj.matrix); // once per object

// iterate over different materials used foreach (batch in obj.materialCaches) { setMaterial (batch.material); // once per batch drawBatch (batch.geometry);

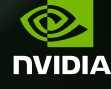

#### **PARAMETER SETUP**

- Group parameters by frequency of change
- Generate GLSL shader parameters

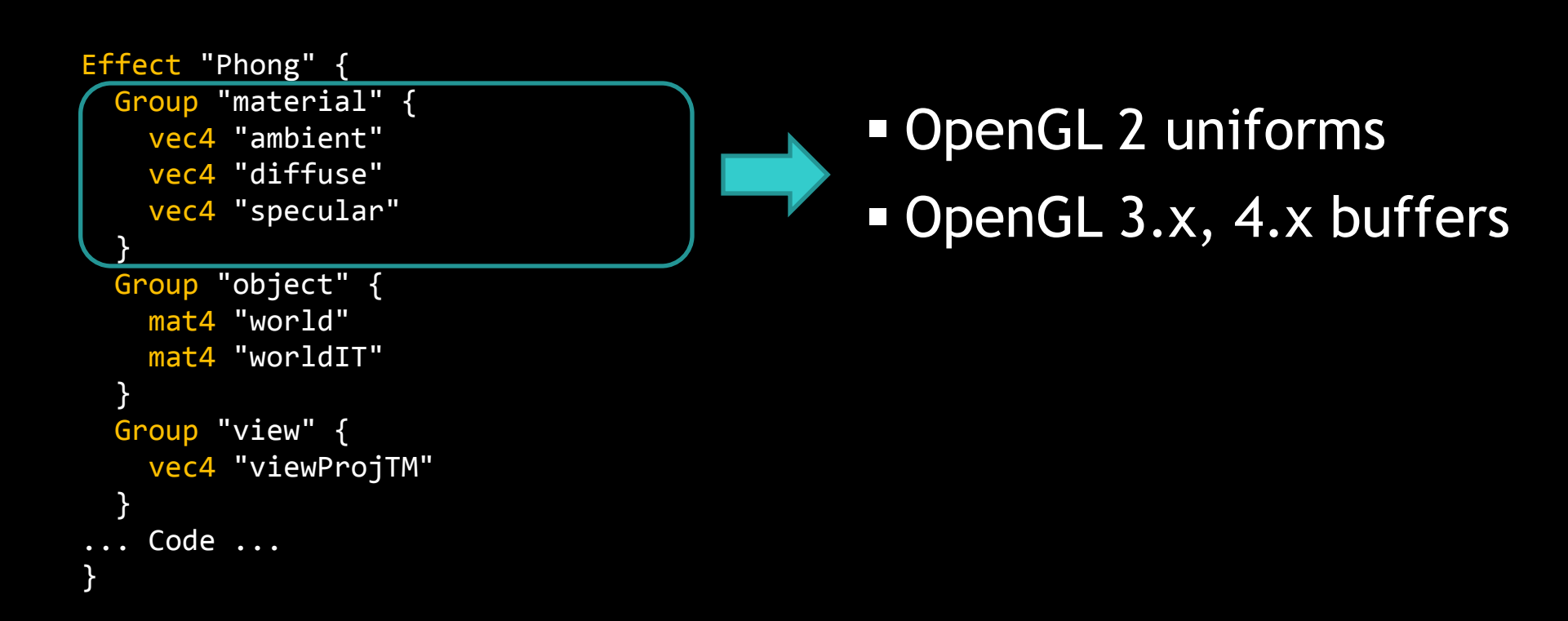

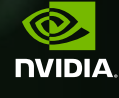

# **UNIFORM**

#### $\blacksquare$  glUniform  $(2.x)$

- one glUniform per parameter (simple)
- one glUniform array call for all parameters (ugly)

```
// matrices
uniform mat4 matrix_world;
uniform mat4 matrix worldIT;
```
...

...

// material uniform vec4 material\_diffuse; uniform vec4 material emissive;

// material fast but "ugly" uniform vec4 material\_data[8]; #define material diffuse material data[0]

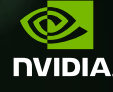

#### **UNIFORM TO UBO TRANSITION**

- Changes to existing shaders are minimal
	- Surround block of parameters with uniform block
	- Actual shader code remains unchanged
- Group parameters by frequency

```
layout(std140,binding=0) uniform matrixBuffer {
                                             mat4 matrix world;
                                             mat4 matrix worldIT;
                                           };
                                           layout(std140,binding=1) uniform materialBuffer {
                                              vec4 material_diffuse;
                                             vec4 material emissive;
                                           };
// matrices
uniform mat4 matrix world;
uniform mat4 matrix_worldIT;
// material
uniform vec4 material diffuse;
uniform vec4 material_emissive;
...
```
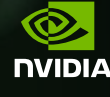

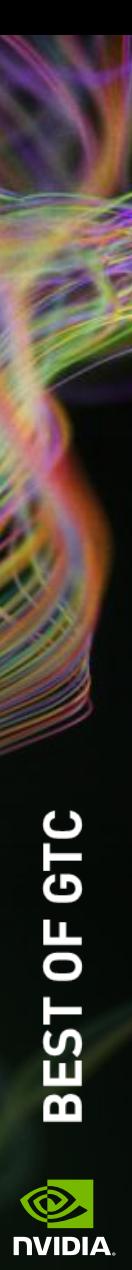

#### **UNIFORM**

}

}

foreach (obj in scene) {

 ... glUniform (matrixLoc, obj.matrix); glUniform (matrixITLoc, obj.matrixIT);

// iterate over different materials used foreach ( batch in obj.materialCaches) { glUniform (frontDiffuseLoc, batch.material.frontDiffuse); glUniform (frontAmbientLoc, batch.material.frontAmbient); glUniform (...) ...

glMultiDrawElements (...);

#### **BUFFERSUBDATA**

glBindBufferBase (GL UNIFORM BUFFER, 0, uboMatrix); glBindBufferBase (GL\_UNIFORM\_BUFFER, 1, uboMaterial);

foreach (obj in scene) {

 ... glNamedBufferSubDataEXT (uboMatrix, 0, maSize, obj.matrix);

// iterate over different materials used foreach ( batch in obj.materialCaches) { glNamedBufferSubDataEXT (uboMaterial, 1, mtlSize, batch.material);

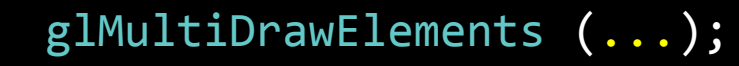

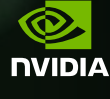

}

}

#### **PERFORMANCE**

Good speedup over multiple glUniform calls

**Efficiency still dependent on size of material** 

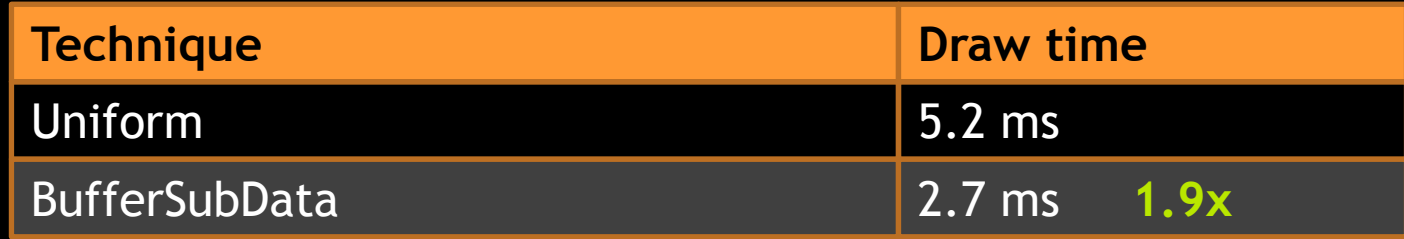

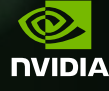

#### **BUFFERSUBDATA**

- **Use glBufferSubData for dynamic parameters**
- **Restrictions to get effcient path** 
	- Buffer only used as GL\_UNIFORM\_BUFFER
	- $-$  Buffer is  $\leq$  64kb
	- Buffer bound offset == 0 (glBindBufferRange)
	- Offset and size passed to glBufferSubData are multiple of 4

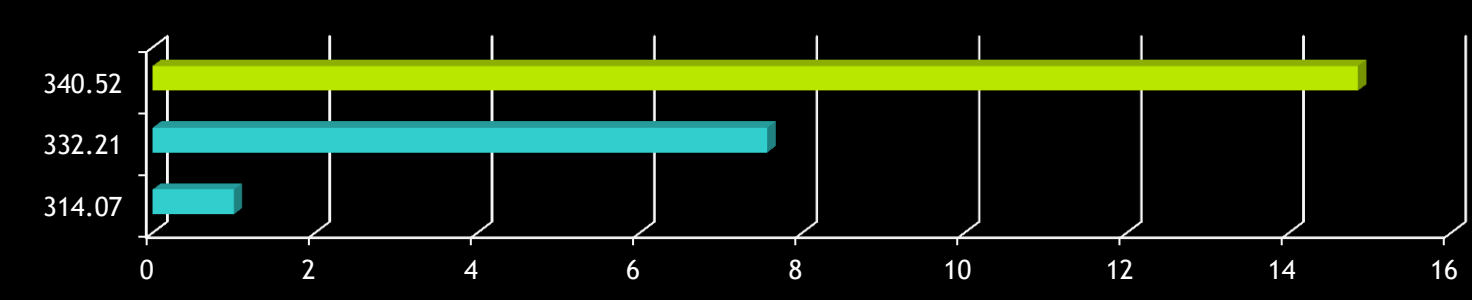

#### **glBufferSubData Speedup**

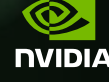

#### **BINDBUFFERRANGE**

UpdateMatrixAndMaterialBuffer();

```
foreach (obj in scene) {
```
...

}

}

- glBindBufferRange (UBO, 0, uboMatrix, obj.matrixOffset, maSize);
	- // iterate over different materials used foreach ( batch in obj.materialCaches) { glBindBufferRange (UBO, 1, uboMaterial, batch.materialOffset, mtlSize);

```
glMultiDrawElements (...);
```
BEST OF GTC

#### **PERFORMANCE**

glBindBufferRange speed independent of data size

- Material used in framework is small (128 bytes)
- glBufferSubData will suffer more with increasing data size

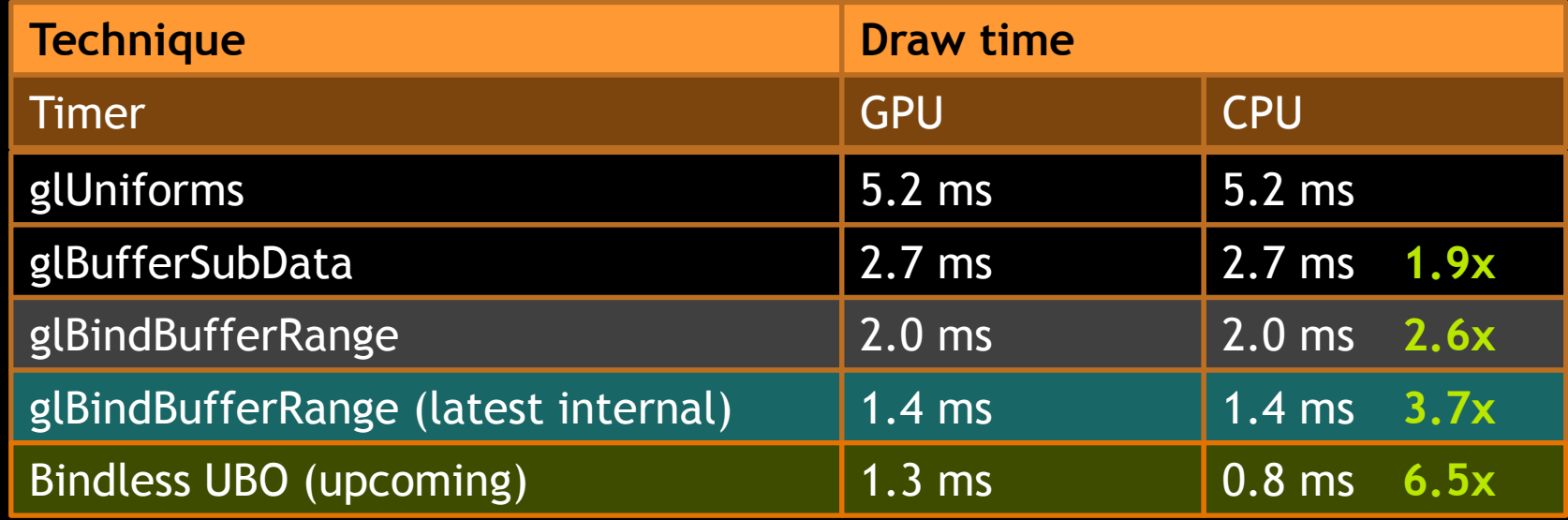

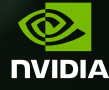

#### **BINDRANGE**

BEST OF GTC

**NVIDIA** 

- Avoid expensive CPU -> GPU copies for static data
- **Upload static data once and bind subrange of buffer** 
	- glBindBufferRange (target, index, buffer, offset, size);
	- Offset aligned to GL\_UNIFORM\_BUFFER\_OFFSET\_ALIGNMENT
	- Fastest path: One buffer per binding index

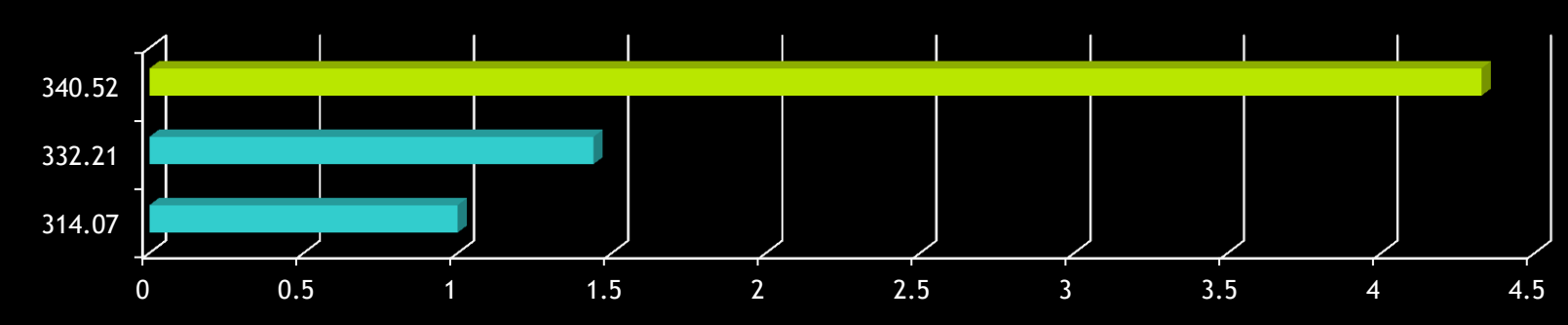

#### **glBindBufferRange Speedup**

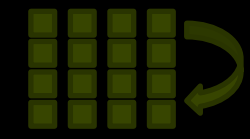

#### **INCREMENTAL BUFFER UPDATES**

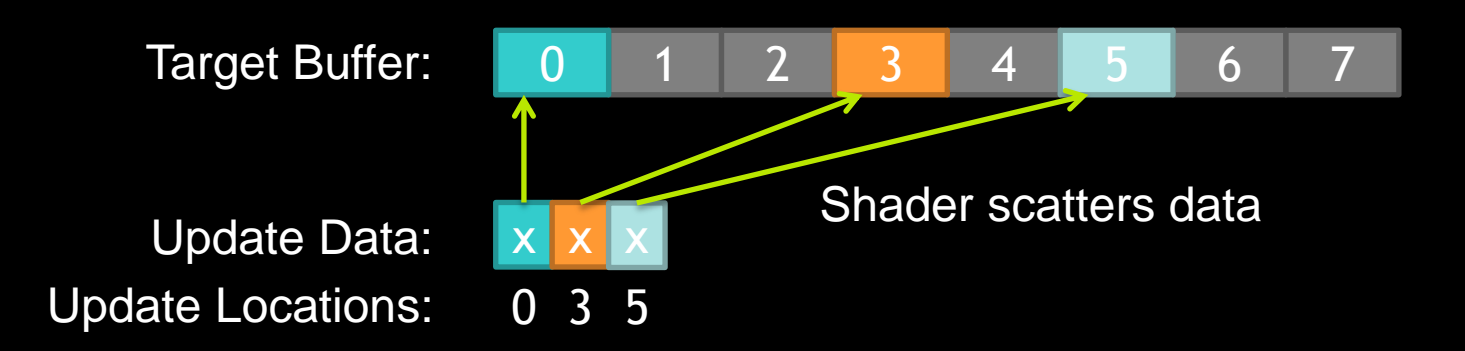

- Buffer may be large and sparse
	- Full update could be , slow' because of unused/padded data
	- Too many small glBufferSubData calls
- Use Shader to write into Buffer (via SSBO)
	- Provides compact CPU -> GPU transfer

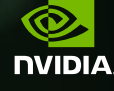

#### **TRANSFORM TREE UPDATES**

#### All matrices stored on GPU

- Use  $ARB$  compute shader for hierarchy updates  $\odot$
- Send only local matrix changes, evaluate tree

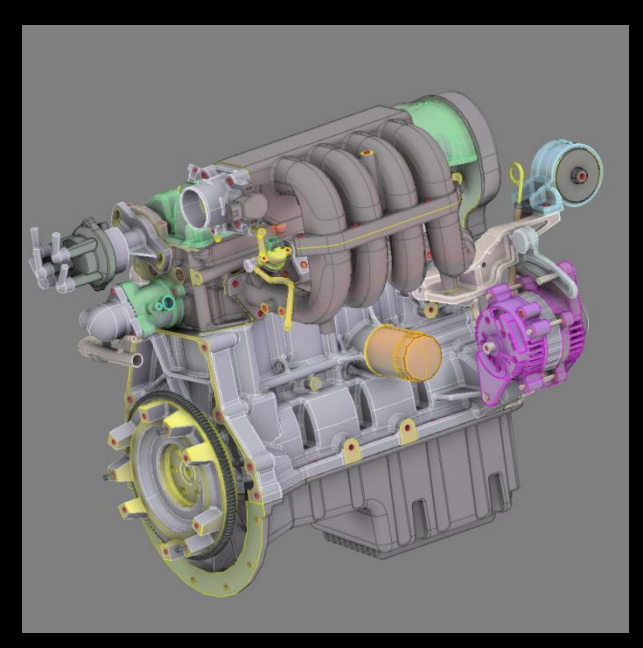

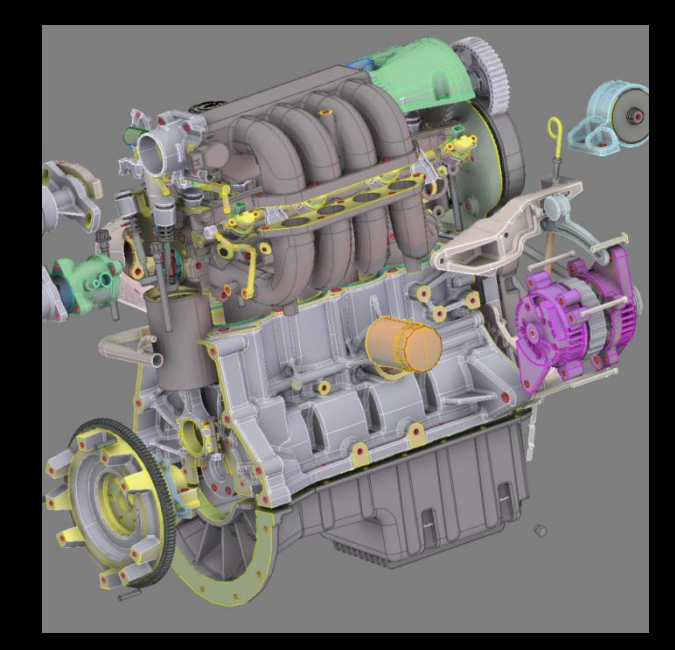

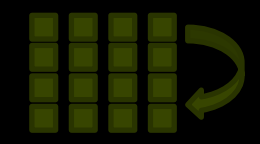

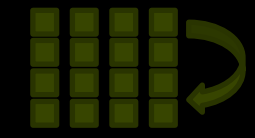

#### **TRANSFORM TREE UPDATES**

- **Update hierarchy on GPU** 
	- Level- and Leaf-wise processing depending on workload
	- world = parent.world \* object

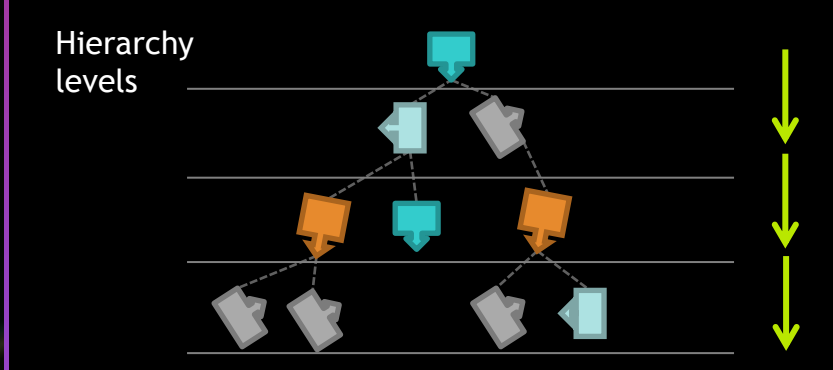

Level-wise waits for previous results

**Risk of little work per level** 

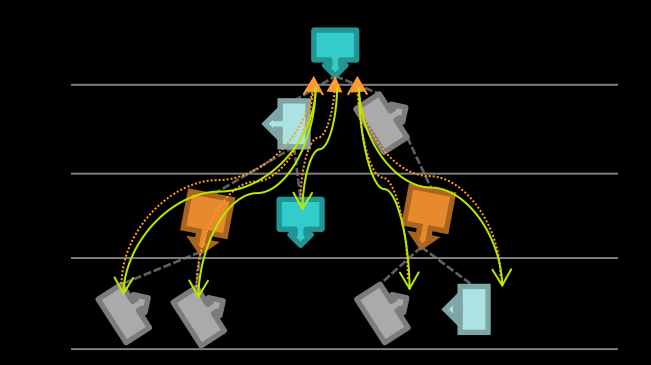

Leaf-wise runs to top, then concats path downwards per thread

**Favors more total work over redundant calculations** 

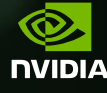

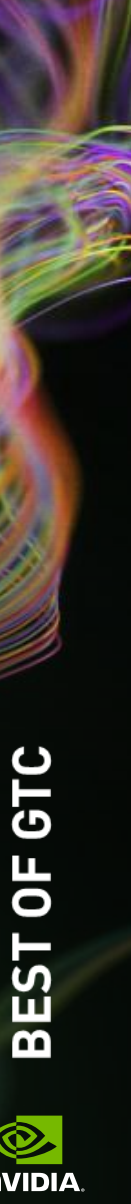

#### **INDEXED**

- TextureBufferObject (TBO) for matrices
- UniformBufferObject (UBO) with array data to save binds
- Assignment indices passed as vertex attribute or uniform
- Caveat: costs for indexed fetch

in vec4 oPos;

};

```
uniform samplerBuffer matrixBuffer;
```

```
uniform materialBuffer {
  Material materials[512];
```

```
in ivec2 vAssigns;
flat out ivec2 fAssigns;
```

```
// in vertex shader
 fAssigns = vAssigns;
```

```
 worldTM = getMatrix (matrixBuffer,
                      vAssigns.x);
wPos = worldTM * oPos;
```

```
// in fragment shader
```

```
color = materials[fAssigns.y].color;
...
```
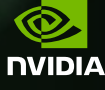

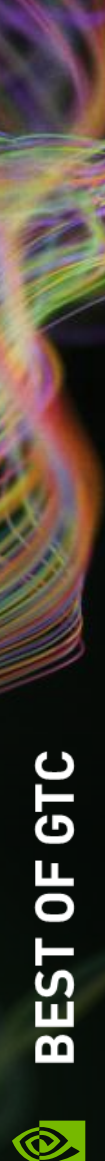

#### **INDEXED**

}

}

}

setupSceneMatrixAndMaterialBuffer (scene);

foreach (obj in scene) { setupVertexBuffer (obj.geometry);

// iterate over different materials used foreach ( batch in obj.materialCache ) {

glVertexAttribI2i (indexAttr, batch.materialIndex, matrixIndex);

 glMultiDrawElements (GL\_TRIANGLES, batch.counts, GL\_UNSIGNED\_INT , batch.offsets,batched.numUsed);

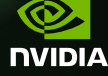

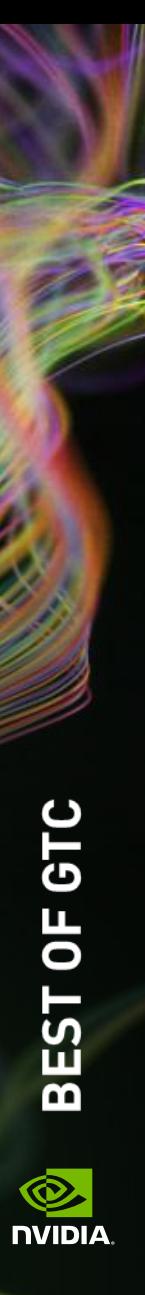

#### **INDEXED**

**Scene and hardware** dependent benefit

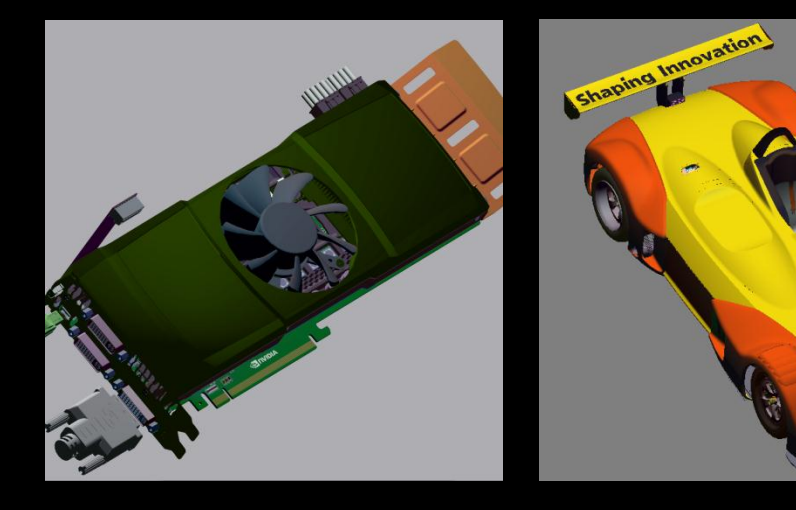

avg 55 triangles per drawcall avg 1500 triangles per drawcall

| <b>Timer</b>               | <b>Graphicscard</b>     |                  | Racecar                                                    |                 |
|----------------------------|-------------------------|------------------|------------------------------------------------------------|-----------------|
| Hardware                   | K5000                   | K2000            | K5000                                                      | K2000           |
| <b>BindBufferRange GPU</b> | $2.0$ ms                | $3.3 \text{ ms}$ | $\sqrt{2.4}$ ms                                            | $\sqrt{7.4}$ ms |
| <b>Indexed GPU</b>         |                         |                  | 1.6 ms $1.25x$ 3.6 ms $0.9x$ 2.5 ms $0.96x$ 7.7 ms $0.96x$ |                 |
| <b>BindBufferRange CPU</b> | $2.0$ ms                |                  | $\vert$ 0.5 ms                                             |                 |
| Indexed CPU                | $1.1 \text{ ms}$ $1.8x$ |                  | $0.3 \text{ ms}$ 1.6x                                      |                 |

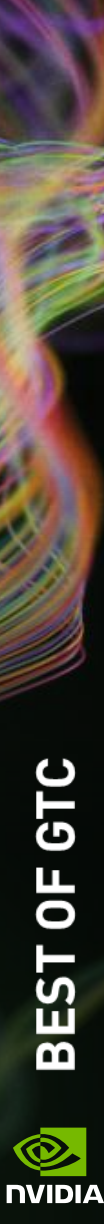

#### **RECAP**

- glUniform
	- $-$  For tiny data ( $\le$  vec4)
- glBufferSubData
	- Dynamic data
- glBindBufferRange (most flexibility)
	- Static, partial dymamic or GPU modified data
	- $-$  Bindless UBO variant coming  $\odot$
- **Indexed (special purpose)** 
	- TBO/SSBO for large/random access data
	- UBO for frequent changes (bad for divergent access)

#### **Speed relative to glUniform (other test)**

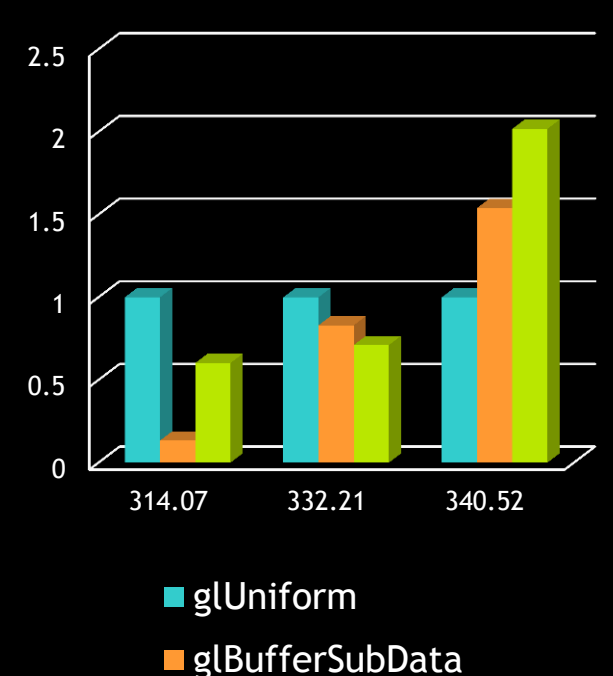

**glBindBufferRange** 

# **MULTI DRAW INDIRECT**

- Combine even further
	- Use MultiDrawIndirect for single drawcall
	- Can store array of drawcalls on GPU

```
changes DrawElementsIndirect
```
{

GLuint count: GLuint instanceCount; GLuint firstIndex; GLint baseVertex; GLuint baseInstance; }

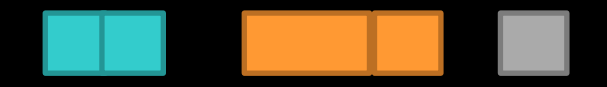

Grouped and "grown" drawcalls

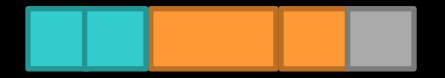

Single drawcall with material/matrix

encodes material/matrix assignment

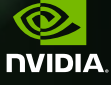

**BEST OF GTC** 

DrawElementsIndirect object.drawCalls[ N ];

# **MULTI DRAW INDIRECT**

#### **Parameters:**

- TBO and UBO as before
- ARB\_shader\_draw\_parameters for gl BaseInstanceARB access
- Or Vertex Attribute as before and using instancing divisor
- Caveat:
	- **gl\_BaseInstanceARB slower** than vertex-divisor technique shown GTC 2013 for very low primitive counts

#### uniform samplerBuffer matrixBuffer;

```
uniform materialBuffer {
   Material materials[256];
};
```

```
// encoded assignments in 32-bit
ivec2 vAssigns = 
    ivec2 (gl_BaseInstanceARB >> 16,
           gl_BaseInstanceARB & 0xFFFF);
flat out ivec2 fAssigns;
```

```
// in vertex shader
   fAssigns = vAssigns;
```

```
 worldTM = getMatrix (matrixBuffer,
                       vAssigns.x);
```

```
// in fragment shader
  color = materials[fAssigns.y].diffuse...
```
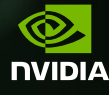

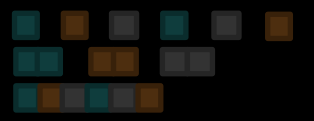

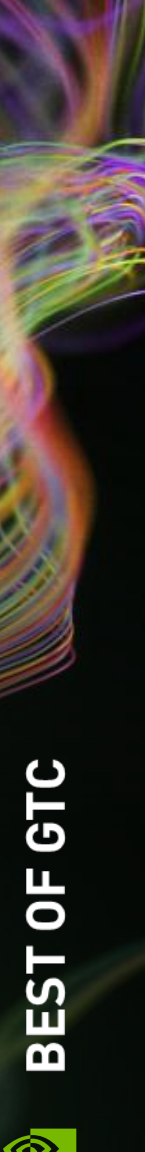

# **MULTI DRAW INDIRECT**

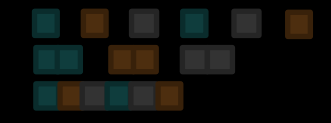

setupSceneMatrixAndMaterialBuffer (scene);

glBindBuffer (GL DRAW INDIRECT BUFFER, scene.indirectBuffer)

```
foreach ( obj in scene.objects ) {
```
...

}

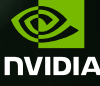

// draw everything in one go glMultiDrawElementsIndirect ( GL\_TRIANGLES, GL\_UNSIGNED\_INT, obj->indirectOffset, obj->numIndirects, 0 );

#### **PERFORMANCE**

**Multi Draw Indirect (MDI)** is primitive dependent

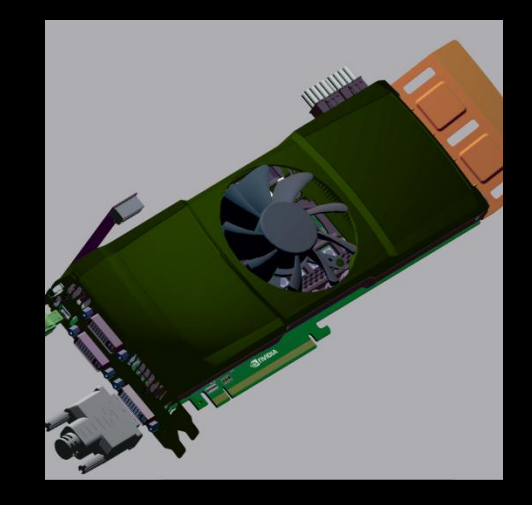

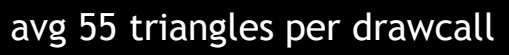

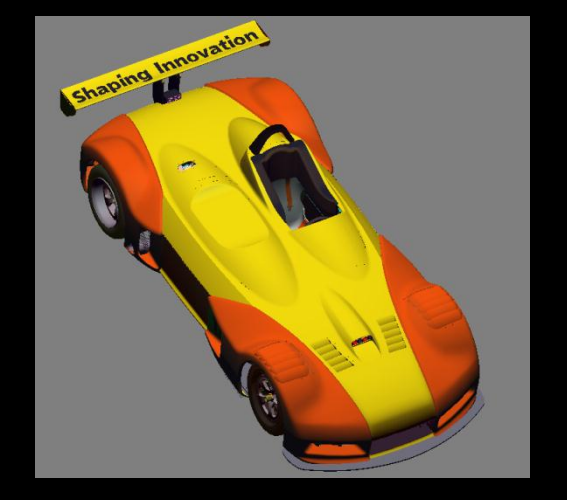

avg 55 triangles per drawcall avg 1500 triangles per drawcall

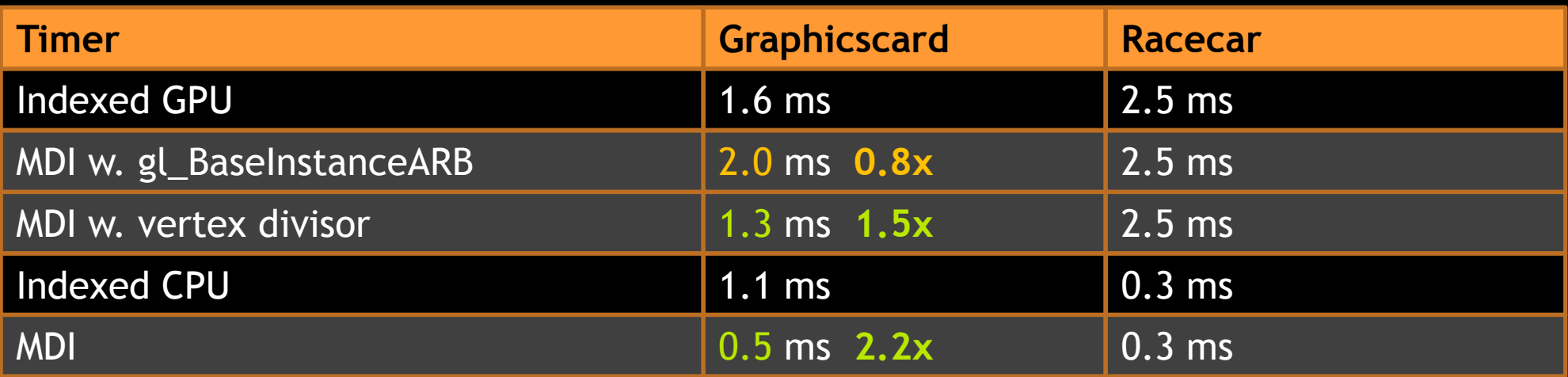

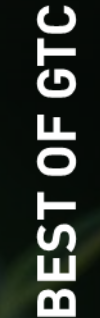

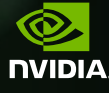

# **INDEXED MDI VS UBO UPDATE**

#### **UBO** range highly recommended

- Easier to adopt, less GPU cost as indexing
- Bindless variant coming

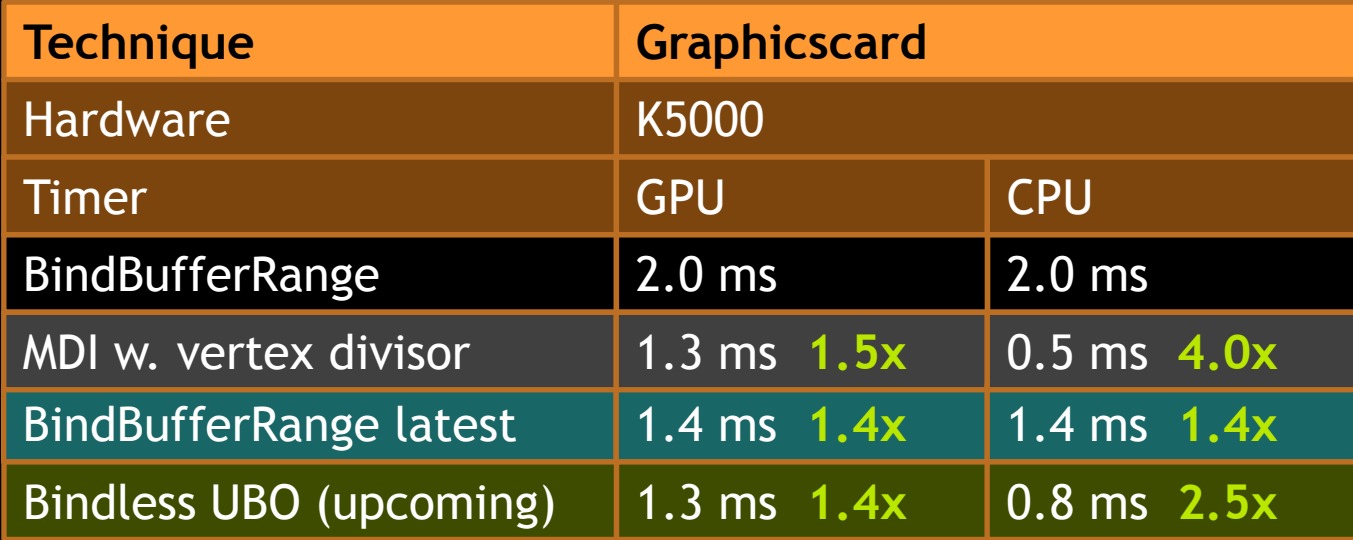

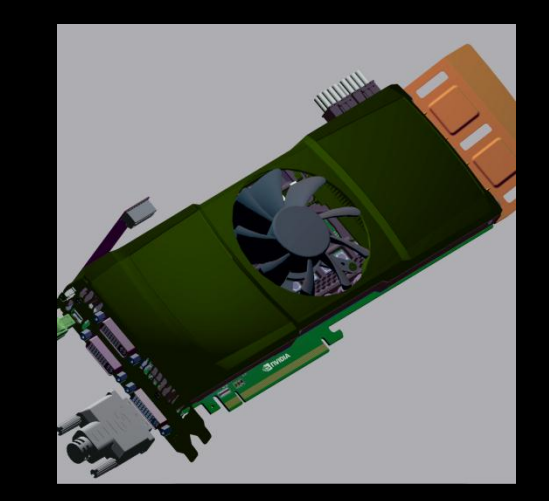

avg 55 triangles per drawcall

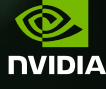

#### **PERFORMANCE**

**Multi Draw Indirect (MDI)** is great for very high frequency changes

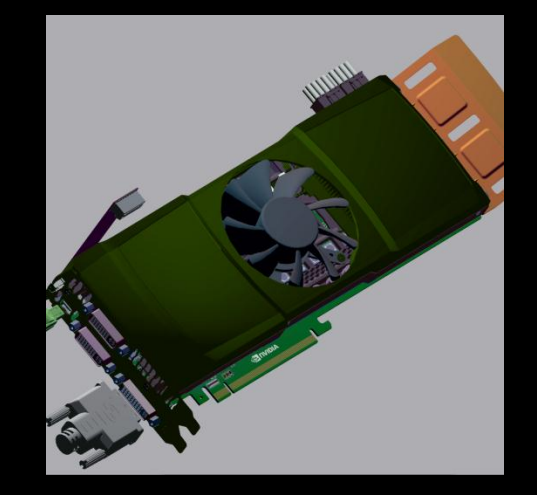

68.000 drawcommands ~10 triangles each

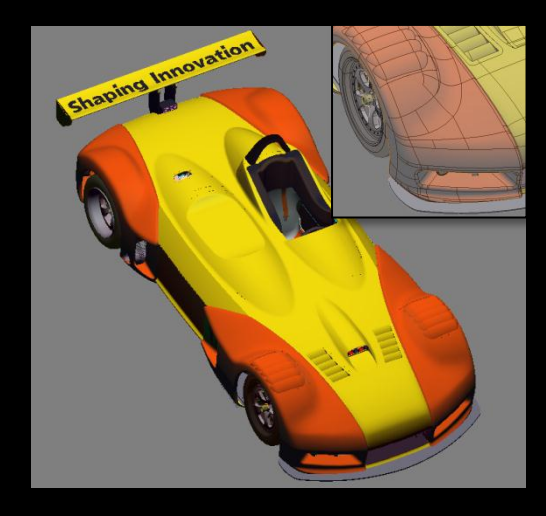

98.000 drawcommands ~37 triangles each

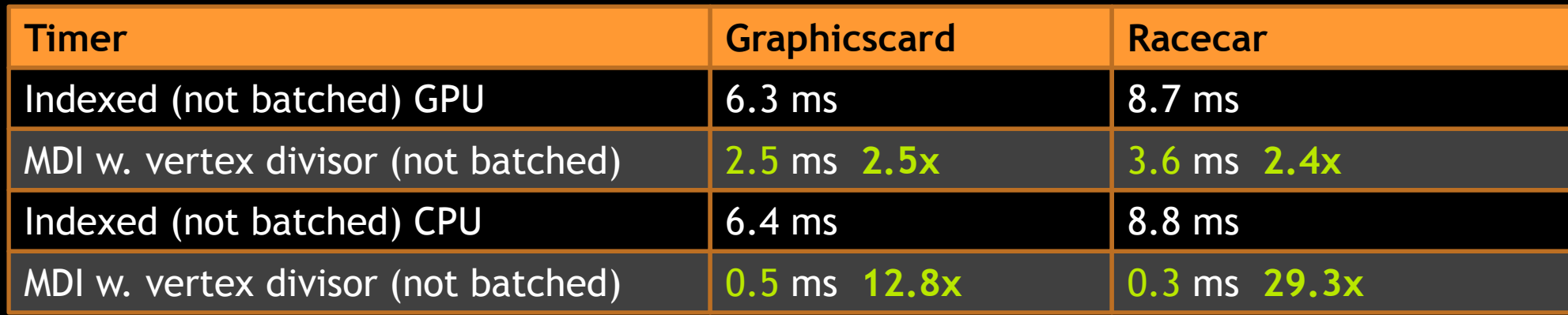

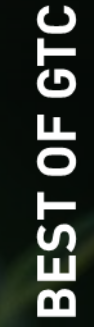

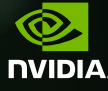

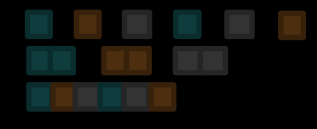

 $normal.$ ..

# **NV\_BINDLESS\_MULTIDRAW\_INDIRECT**

#### DrawIndirect combined with VBUM

#### DrawElementsIndirect

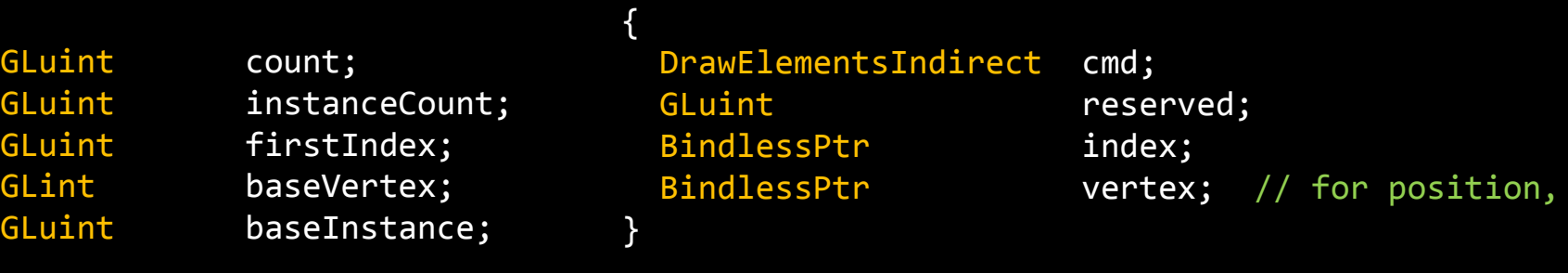

MyDrawIndirectNV

#### BindlessPtr

{

**}** 

{

}

Gluint index; Gluint reserved; GLuint64 address; GLuint64 length;

#### Caveat:

- more costly than regular MultiDrawIndirect
- Should have > 500 triangles worth of work per drawcall

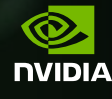

# **NV\_BINDLESS\_MULTIDRAW\_INDIRECT**

enable VBUM vertexformat

...

glBindBuffer (GL DRAW INDIRECT BUFFER, scene.indirectBuffer)

// draw entire scene one go  $\odot$ // one call per shader

```
glMultiDrawElementsIndirectBindlessNV
   (GL_TRIANGLES, GL_UNSIGNED_INT,
    scene->indirectOffset, scene->numIndirects, 
  sizeof(MyDrawIndirectNV),
  1 // 1 vertex attribute binding);
```
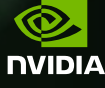

#### **PERFORMANCE**

NV\_bindless\_multi... is primitive dependent

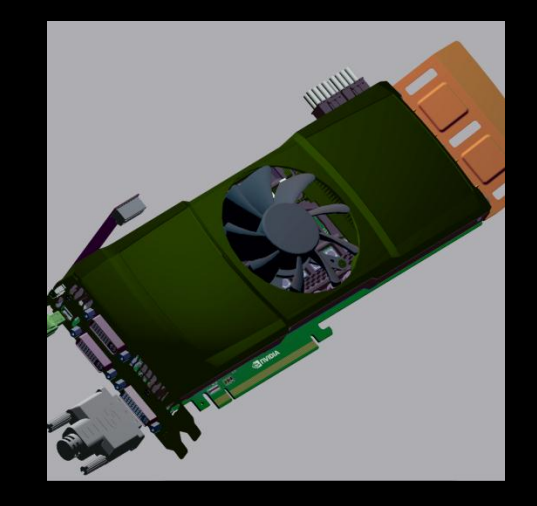

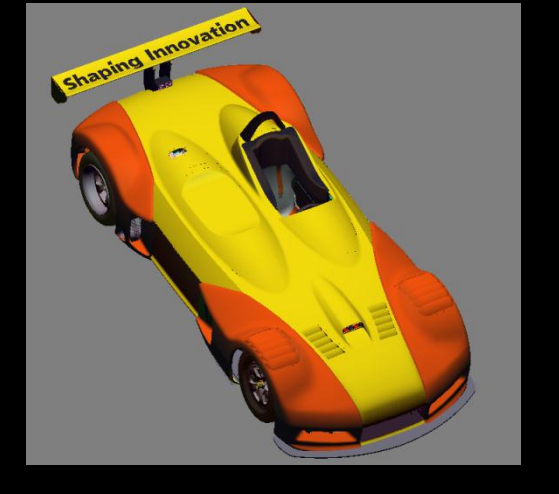

avg 55 triangles per drawcall avg 1500 triangles per drawcall

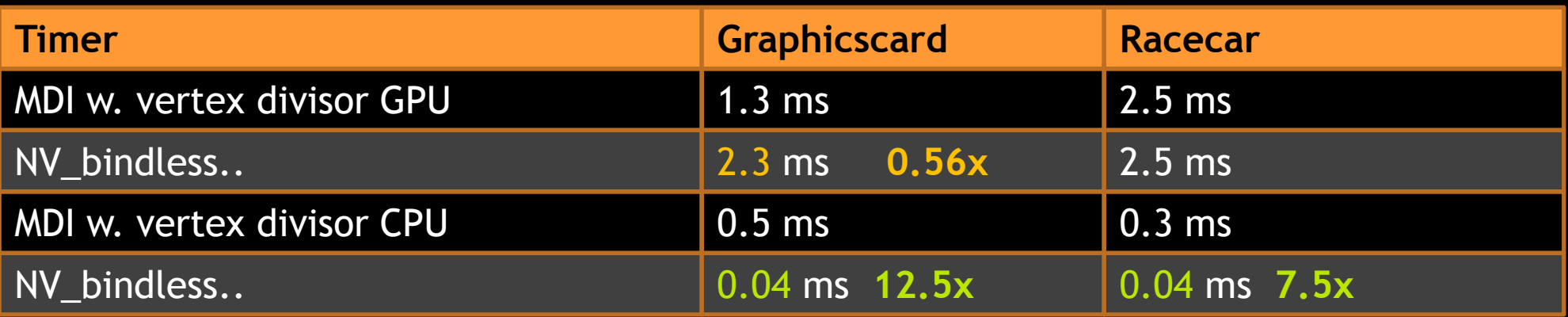

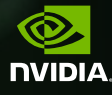

- Scalar data batching is "easy", how about textures?
	- Test adds 4 unique textures per material
	- Tri-planar texturing, no additional vertex attributes

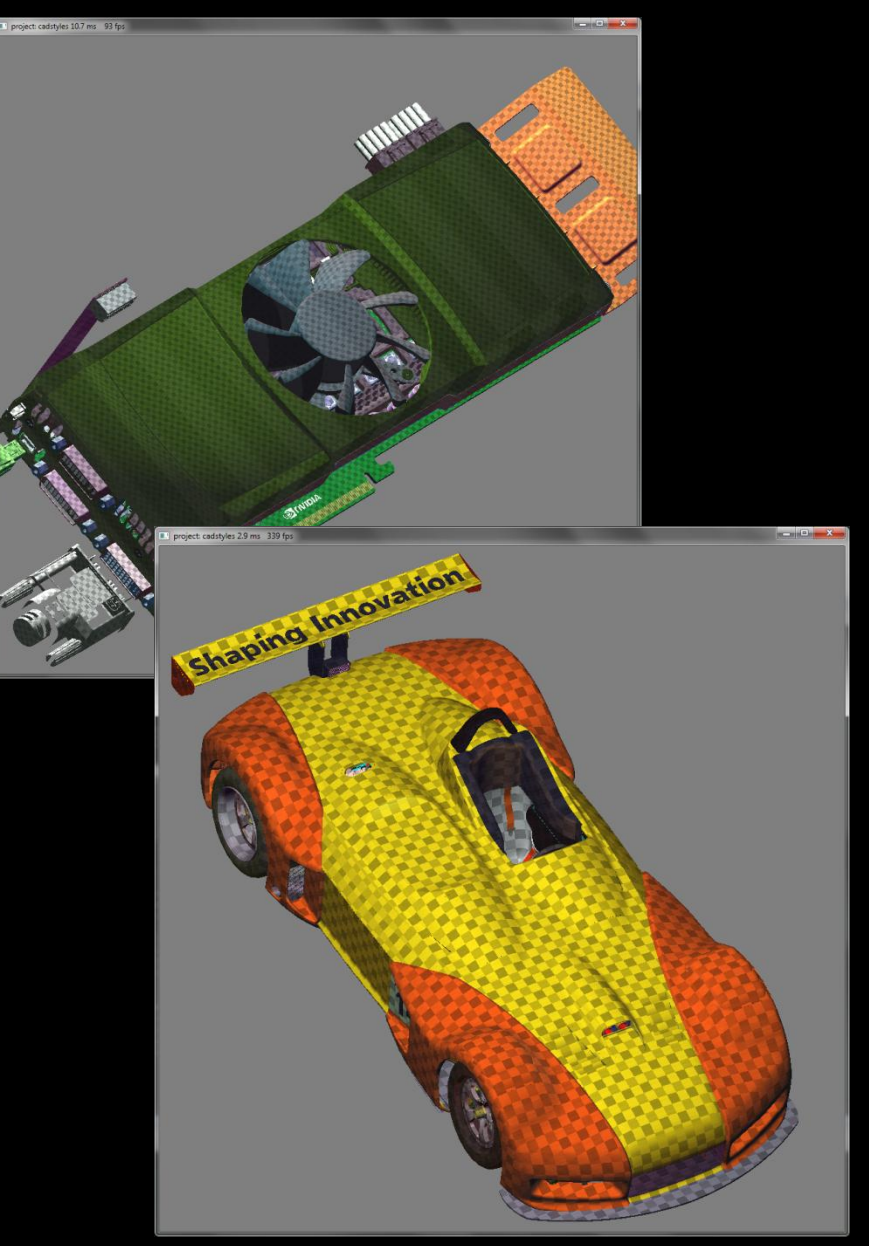

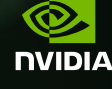

#### **ARB** multi bind aeons in the making, finally here (4.4 core)

// NEW ARB\_multi\_bind

```
glBindTextures (0, 4, textures);
```
// Alternatively EXT\_direct\_state\_access

```
glBindMultiTextureEXT ( GL TEXTURE0 + 0, GL TEXTURE 2D, textures[0]);
glBindMultiTextureEXT ( GL TEXTURE0 + 1, GL TEXTURE 2D, textures[1]);
```
// classic selector way

...

...

```
glActiveTexture (GL_TEXTURE0 + 0);
glBindTexture (GL_TEXTURE_2D, textures[0]);
glActiveTexture (GL TEXTURE0 + 1 ...
```
**NIDIA** 

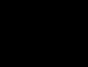

NV/ARB\_bindless\_texture

– Faster binds

– Manage residency uint64 glGetTextureHandle (tex) glMakeTextureHandleResident (hdl)

```
// NEW ARB_bindless_texture stored inside 
buffer!
```
#### struct MaterialTex {

```
 sampler2D tex0; // can be in struct
sampler2D tex1;
```

```
 ...
};
```

```
uniform materialTextures {
  MaterialTex texs[128];
};
```
glUniformHandleui64ARB (loc, hdl) // in fragment shader

– store texture handles as 64bit values inside buffers

flat in ivec2 fAssigns;

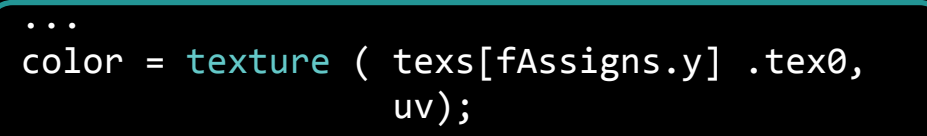

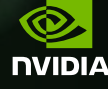

#### CPU Performance

– Raw test, VBUM+VAB, batched by material

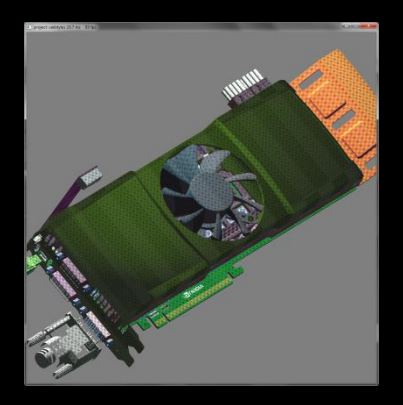

~11.000 x 4 texture binds 66 x 4 unique textures

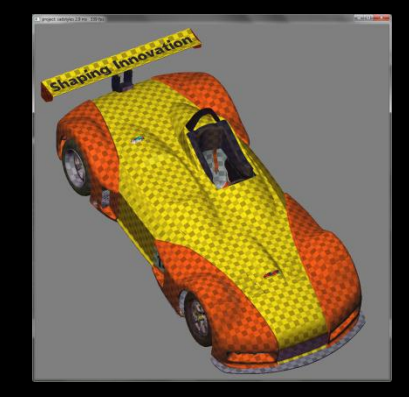

 $\sim$ 2.400 x 4 texture binds 138 x 4 unique textures

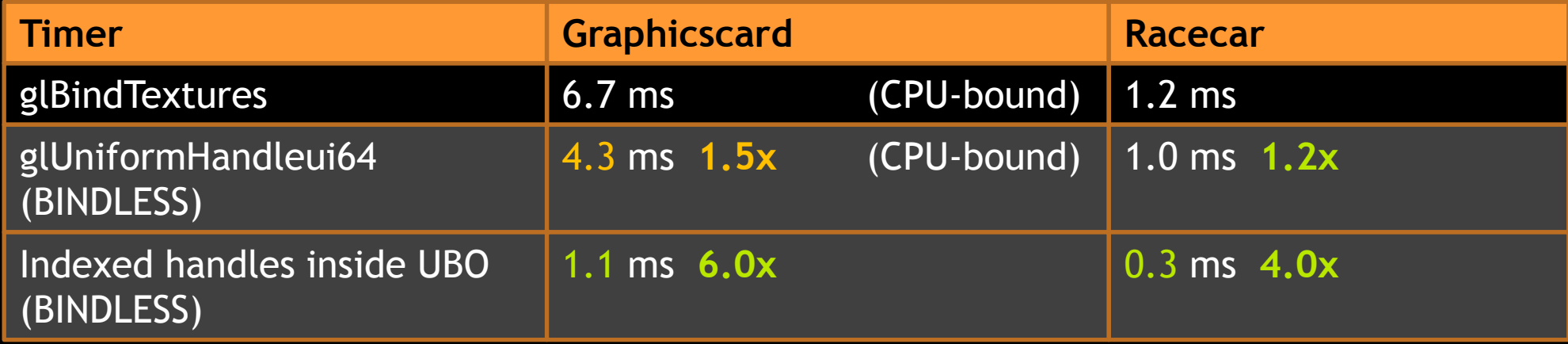

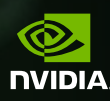

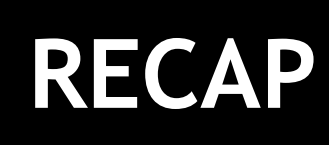

**BEST OF GTC** 

**NVIDIA** 

- **Share geometry buffers for batching**
- Group parameters for fast updating
- MultiDraw/Indirect for keeping objects independent or remove additional loops
	- BaseInstance to provide unique index/assignments for drawcall
- Bindless to reduce validation overhead/add flexibility

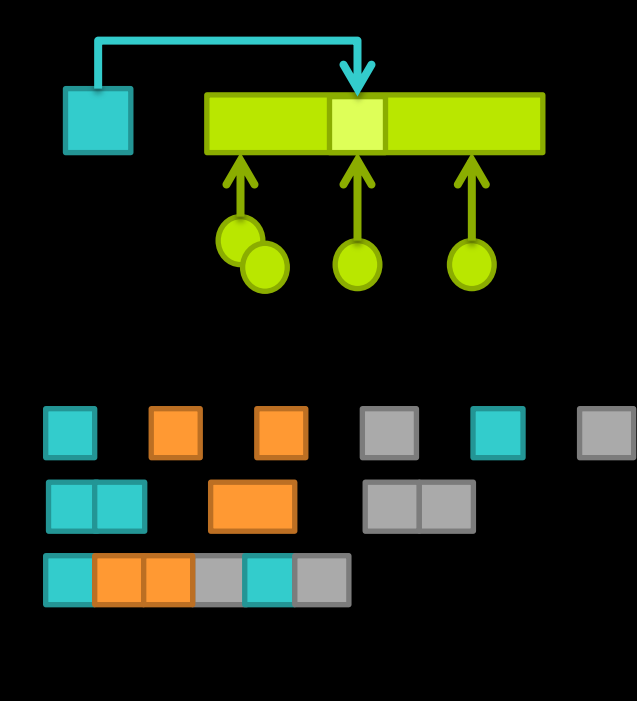

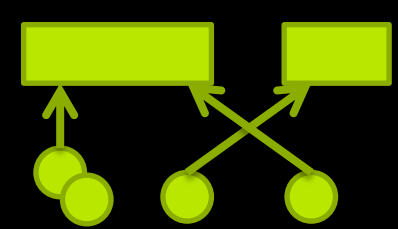

# **OCCLUSION CULLING**

- **Try create less total workload**
- Many occluded parts in the car model (lots of vertices)

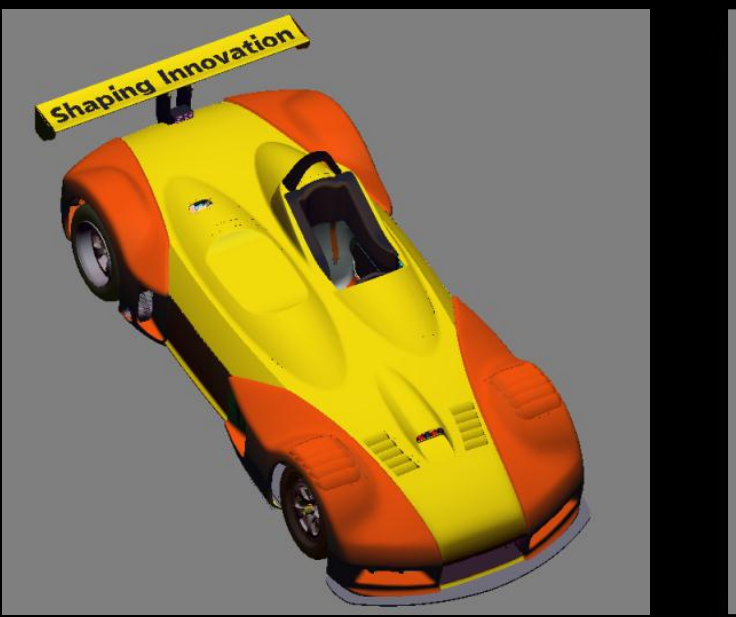

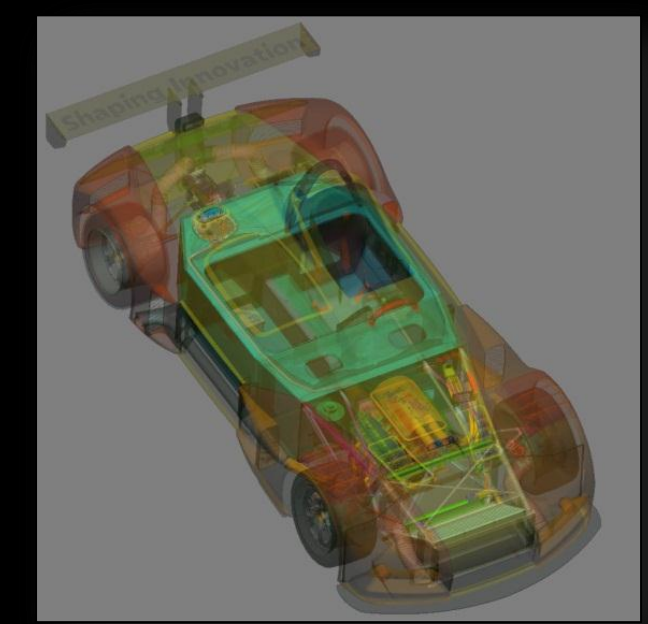

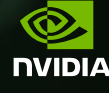

# **GPU CULLING BASICS**

- **GPU friendly processing** 
	- Matrix and bbox buffer, object buffer
	- XFB/Compute or "invisible" rendering
	- Vs. old techniques: Single GPU job for ALL objects!
- **Results** 
	- "Readback" GPU to Host
		- **Can use GPU to pack into bit stream**
	- "Indirect" GPU to GPU
		- Set DrawIndirect's instanceCount to 0 or 1

0,1,0,1,1,1,0,0,0

```
buffer cmdBuffer{
   Command cmds[];
};
cmds[obj].instanceCount = visible;
```
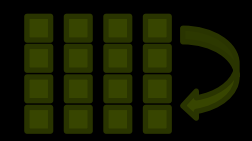

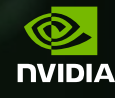

#### **OCCLUSION CULLING**

- OpenGL 4.2+
	- Depth-Pass
	- Raster "invisible" bounding boxes
		- **Disable Color/Depth writes**
		- Geometry Shader to create the three visible box sides
		- Depth buffer discards occluded fragments (earlyZ...)
		- Fragment Shader writes output: visible[objindex] = 1

```
GLSL fragment shader
         // from ARB shader image load store
         layout(early_fragment_tests) in;
         buffer visibilityBuffer{
           int visibility[]; // cleared to 0
         };
         flat in int objectID; // unique per box
         void main()
         {
            visibility[objectID] = 1;
           // no atomics required (32-bit write)
         }
                             Passing bbox fragments 
                             enable object
depth 
buffer
```
**BEST OF GTC** 

 $\bm{\odot}$ **NIDIA**  Algorithm by Markus Tavenrath, NVIDIA

**BEST OF GTC** 

 $\bf \widehat{\odot}$ **NIDIA** 

# **TEMPORAL COHERENCE**

- **Few changes relative to camerally**
- **Draw each object only once** 
	- Render last visible, fully shaded (last)
	- Test all against current depth: (visible)
	- Render newly added visible: none, if no spatial changes made (~last) & (visible)
	- $(last) = (visible)$

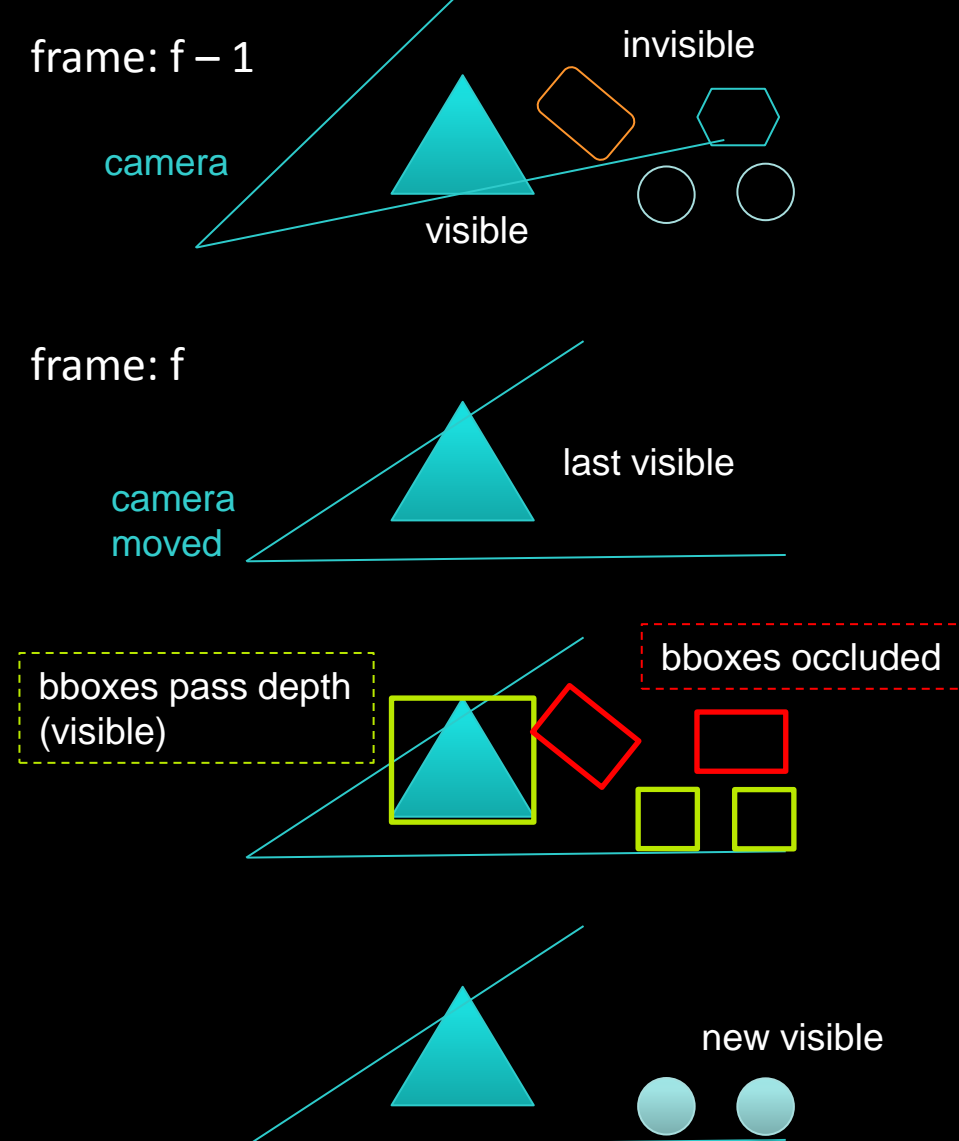

52

# **CULLING READBACK VS INDIRECT**

For readback results, CPU has to wait for GPU idle, and GPU may remain idle until new work

Indirect not yet as efficient to process "invisible" commands

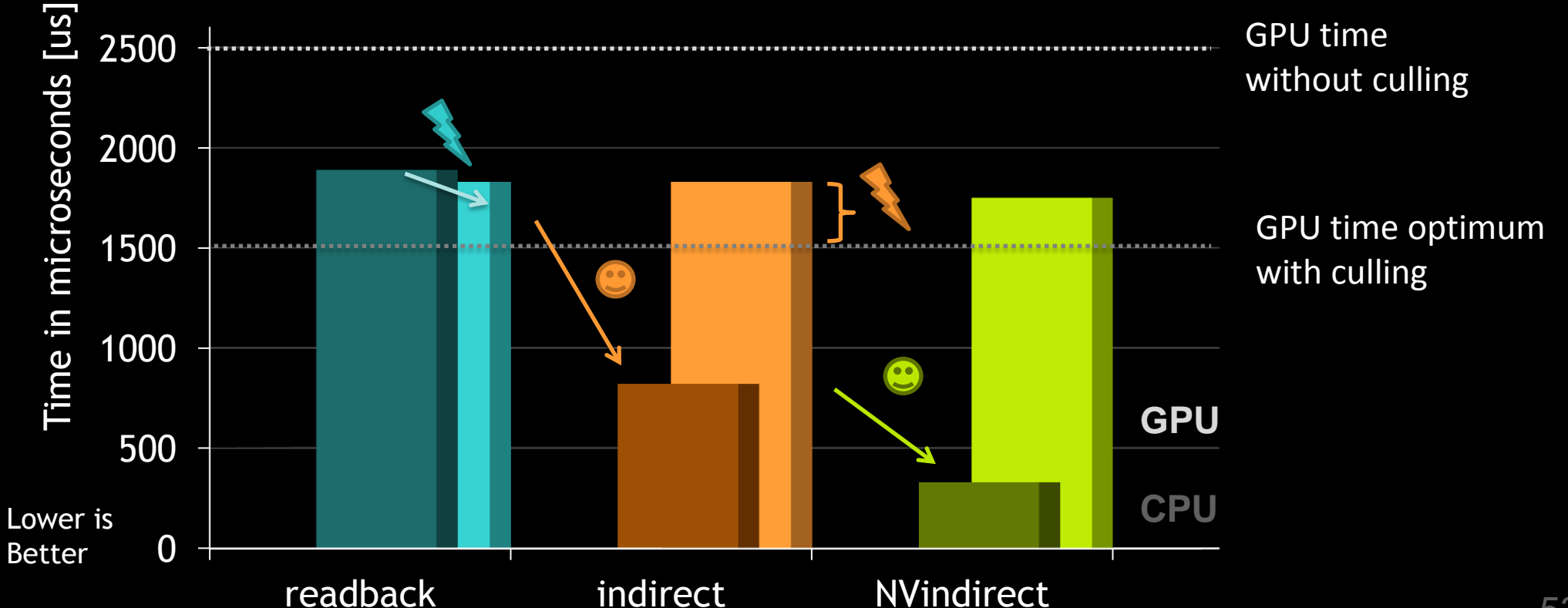

**BEST OF GTC** 

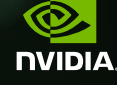

#### **WILL IT SCALE?**

- $\blacksquare$  10 x the car: 45 fps
	- everything but materials duplicated in memory, NO instancing
	- 1m parts, 16k objects, 36m tris, 34m verts
- Readback culling: 145 fps **3.2x**
	- 6 ms CPU time, wait for sync takes 5 ms
- **Stall-free culling: 115 fps 2.5x** 
	- 1 ms CPU time using NV\_bindless\_multidraw\_indirect

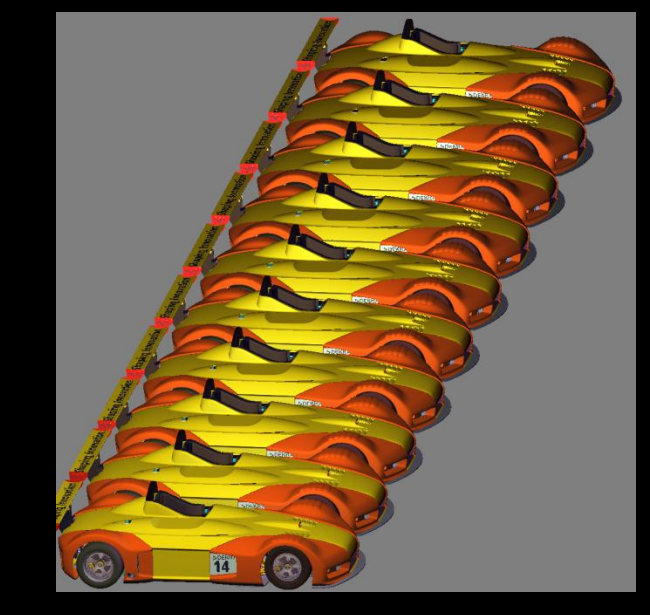

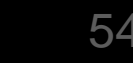

Q. **NIDIA** 

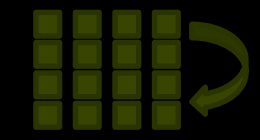

#### **CULLING RESULTS**

- **Temporal culling** 
	- very useful for object/vertex-boundedness
- **Readback vs Indirect** 
	- Readback should be delayed so GPU doesn't starve of work
	- May use heuristic to check every N frames if culling is a win (avoid stalls otherwise)
	- Indirect benefit depends on scene ( #states and #primitives)
- Working towards GPU autonomous system
	- (NV\_bindless)/ARB\_multidraw\_indirect, ARB\_indirect\_parameters as mechanism for GPU creating its own work

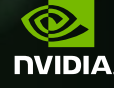

#### **GLFINISH();**

#### Thank you!

- Kudos to NVIDIA's OpenGL driver team
	- **Presenting here tomorrow at 13.30 (SG4121)**
- Contact
	- **-** [ckubisch@nvidia.com](mailto:ckubisch@nvidia.com) (@pixeljetstream)
	- [matavenrath@nvidia.com](mailto:matavenrath@nvidia.com)

**BEST OF GTC** 

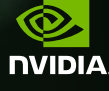

#### **GLOSSARY**

- VBO: vertex buffer object to store vertex data on GPU (GL server), favor bigger buffers to have less binds, or go bindless
- IBO: index buffer object, GL\_ELEMENT\_ARRAY\_BUFFER to store vertex indices on GPU
- VAB: vertex attribute binding, splits vertex attribute format from vertex buffer
- VBUM: vertex buffer unified memory, allows working with raw gpu address pointer values, avoids binding objects completely
- UBO: uniform buffer object, data you want to access uniformly inside shaders
- TBO: texture buffer object, for random access data in shaders
- SSBO: shader storage buffer object, read & write arbitrary data structures stored in buffers
- MDI: Multi Draw Indirect, store draw commands in buffers

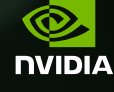